# **Programmation Web Serveur Vers les bases de données avec SQLite**

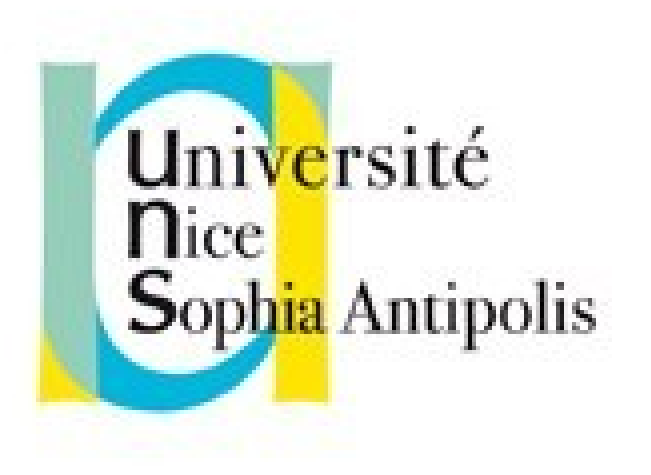

#### **Fabien Givors**

Université de Nice Sophia Antipolis Département Informatique fabien.givors@unice.fr

#### Introduction aux bases de données SQLite

## Base de données, kézako ?

- Un ensemble de (potentiellement grands) tableaux appelés « tables »
- Les colonnes (« champs ») de chaque table ont un nom et un type de données
- Requêtes pour croiser les données entre les tables

## Exemples

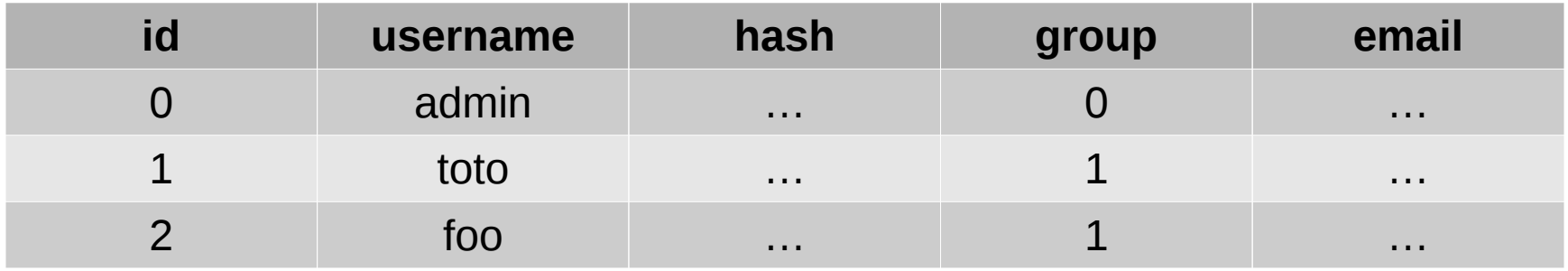

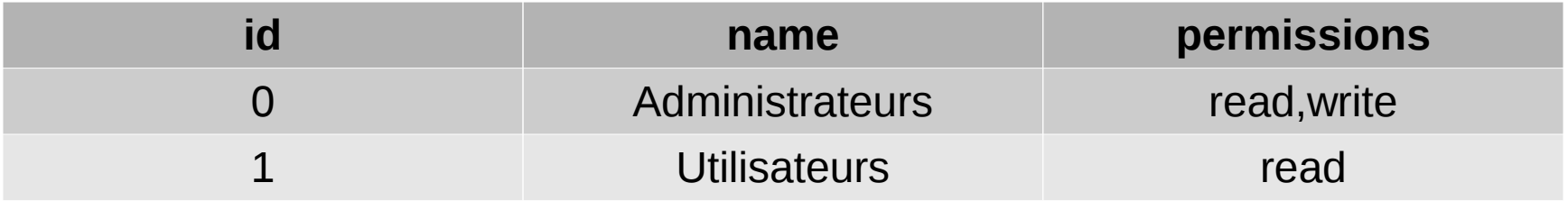

● SELECT id,username,hash FROM users WHERE group=0;

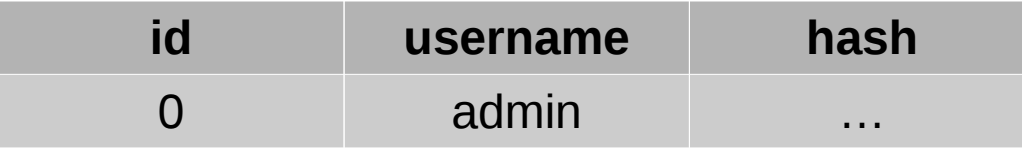

## Les types de données

- INTEGER : pour stocker des entiers
- REAL : pour stocker des nombres flottants
- TEXT : pour stocker des chaînes de caractère
- BLOB : pour stocker des données binaires

Référence : <https://www.sqlite.org/datatype3.html>

## Création d'une table

- CREATE TABLE users ( "id" INTEGER *PRIMARY KEY*, "username" TEXT, "hash" TEXT, "group" INTEGER, "email" TEXT ');
- CREATE TABLE groups (

);

…

### Insertion de données

● INSERT INTO groups (name,permissions) VALUES ("Modérateurs","write");

● INSERT INTO users …

#### Recherche de données

- SELECT id,username, hash FROM users;
- SELECT id,username, hash FROM users WHERE group=0;
- SELECT id FROM users WHERE username='admin' AND hash='…';
- SELECT \* FROM users WHERE username LIKE '%min' LIMIT 5;

## Modification de données

• Pour mettre à jour des entrées existantes : UPDATE users SET hash='…' WHERE id=…;

• Pour supprimer des entrées existantes : DELETE FROM users WHERE group > 0;

## Opérations, renomage

- SELECT max(id) as dernierid FROM users WHERE group=0
- Diverses opérations :
	- max, min, avg, count …
	- $-$  abs,  $+$ ,  $-$ , ...
	- upper, lower, lenght
	- date, datetime

http://zetcode.com/db/sqlite/sqlitefunctions/

#### Utilisation avec PHP

## La classe PDO PHP Data Object

- Classe d'abstraction de bases de données
	- Méthode pour la création, les requêtes, etc.
- Références :

<http://php.net/manual/fr/book.pdo.php>

#### Ouverture et création

```
$usersdb = new PDO("sqlite:bdd.sqlite");
$result = $usersdb>exec('CREATE TABLE groups ( '.
    '"id" INTEGER PRIMARY KEY, '.
    '"name" INTEGER, '.
    '"permissions" TEXT'.
');');
```

```
if($result === FALSE)
   die('La création de la table a échoué.');
```
## Requêtes et résultats

• Requête

```
$resultat = $usersdb> prepare(
    "SELECT count(*) as nbusers
      FROM users");
$resultat>execute();
```
• Récupération d'une ligne de résultats : \$ligne= \$resultat>fetch(); echo "Total : ".\$ligne["nbusers"];

## Requêtes et résultats (2)

• Requête

```
$resultat = $usersdb> prepare(
    "SELECT * FROM users");
$resultat>execute();
```
• Récupération de toutes les lignes de résultats : while(\$ligne=\$resultat->fetch()) { echo "<tr>"; echo "<td>".\$ligne["username"]."</td>"; echo … echo "</tr>\n" ; }